## **Załącznik 5 Wnioski o nadanie/zmianę/wycofanie dostępu dla osoby uprawnionej<sup>17</sup>**

a) Wniosek o nadanie/zmiane<sup>18</sup> dostepu dla osoby uprawnionej w ramach SL2014<sup>19</sup>

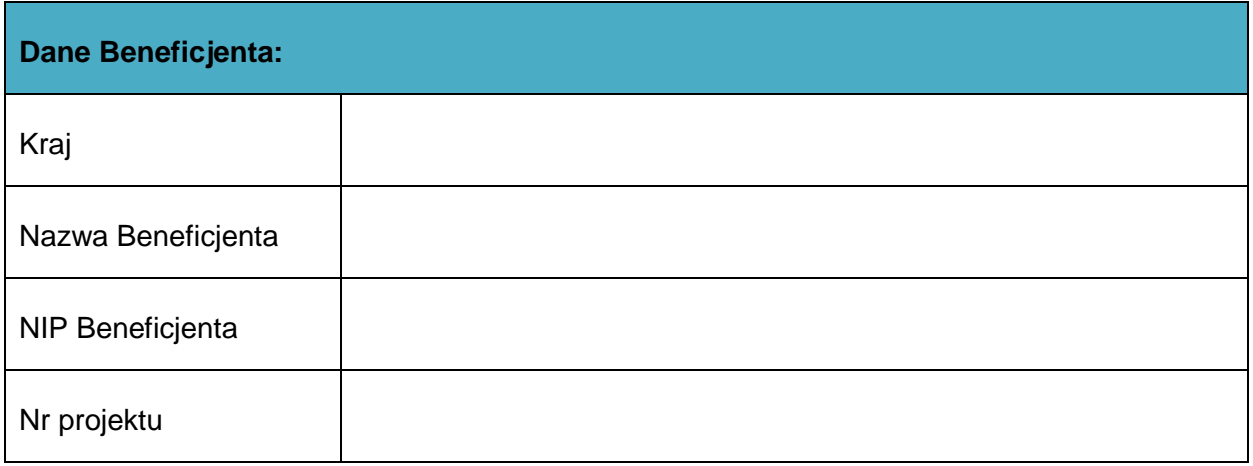

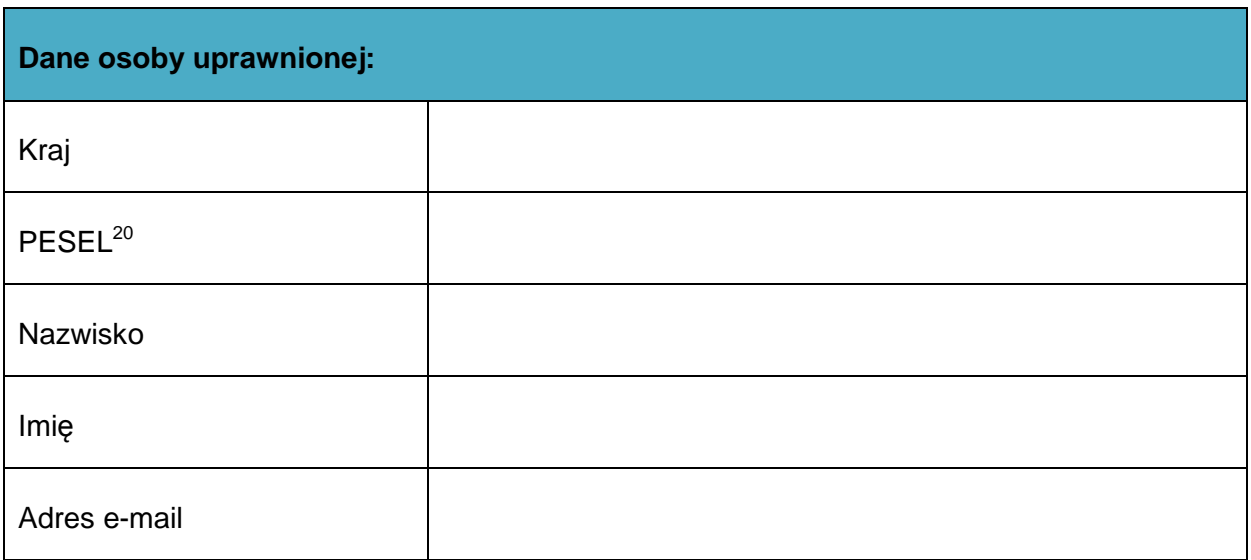

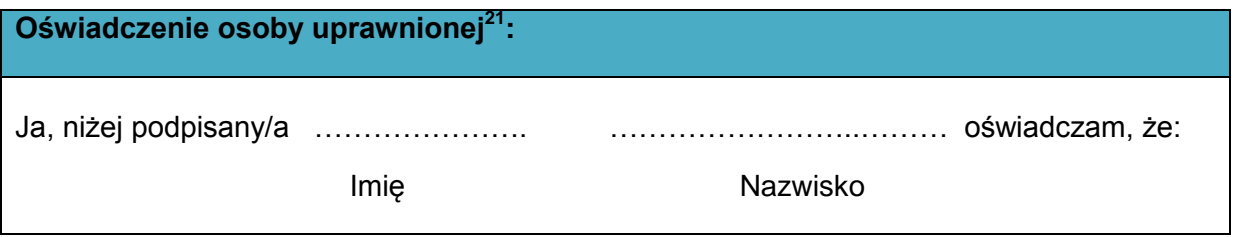

 $\overline{a}$ 

 $17$  Przez osobę uprawnioną rozumie się tu osobę, wskazaną przez Beneficjenta w niniejszym wniosku i upoważnioną do obsługi SL2014, w jego imieniu do np. przygotowywania i składania wniosków o płatność czy przekazywania innych informacji związanych z realizacją projektu

<sup>&</sup>lt;sup>18</sup> Niepotrzebne skreślić, jedna z dwóch opcji jest obsługiwana danym wnioskiem dla osoby uprawnionej

<sup>&</sup>lt;sup>19</sup> Bez podania wymaganych danych nie możliwe będzie nadanie praw dostępu do SL2014.

 $^{20}$  Dotyczy osób, dla których w polu "Kraj" wskazano "Polska".

<sup>21</sup> Należy wypełnić tylko w przypadku wniosku o nadanie dostępu dla osoby uprawnionej

o Zapoznałem się z Regulaminem bezpieczeństwa informacji przetwarzanych w aplikacji głównej centralnego systemu teleinformatycznego i zobowiązuję się do jego przestrzegania**.**

………………………………………………………………….

Data, Podpis osoby uprawnionej

Wnioskowany zakres uprawnień w SL2014:

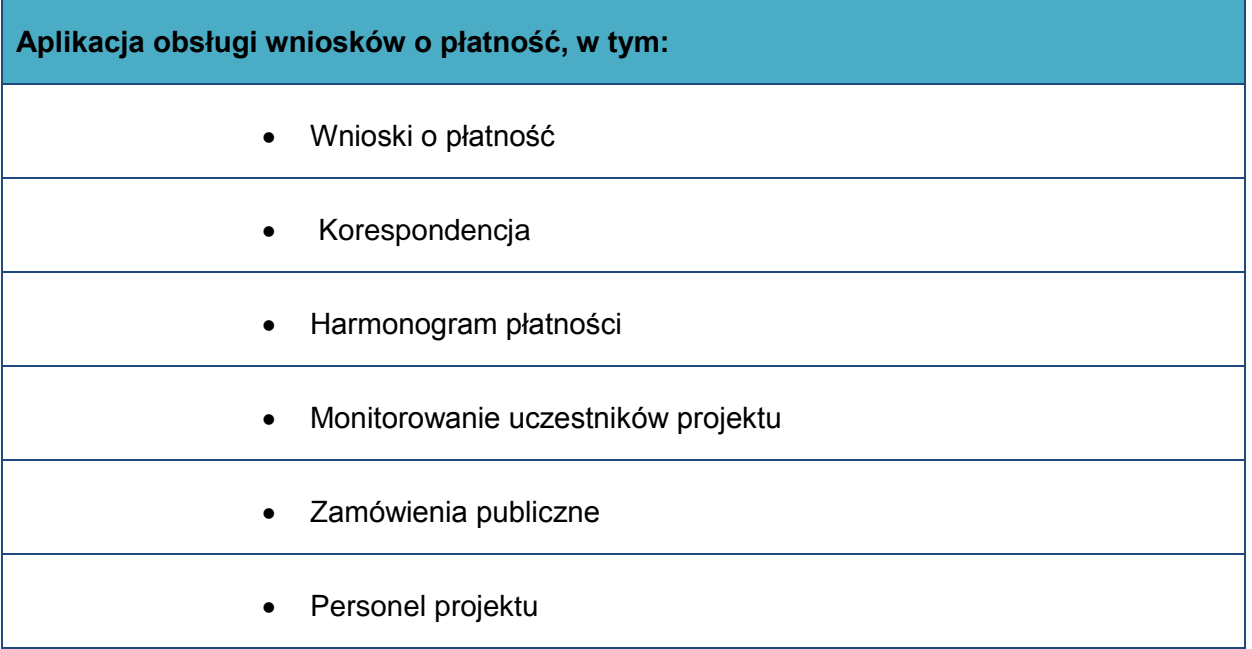

## **Oświadczenie Beneficjenta:**

Oświadczam, że wszystkie działania w SL2014, podejmowane przez osoby uprawnione zgodnie z niniejszym załącznikiem będą działaniami podejmowanymi w imieniu i na rzecz ……………………..…(nazwa beneficjenta).

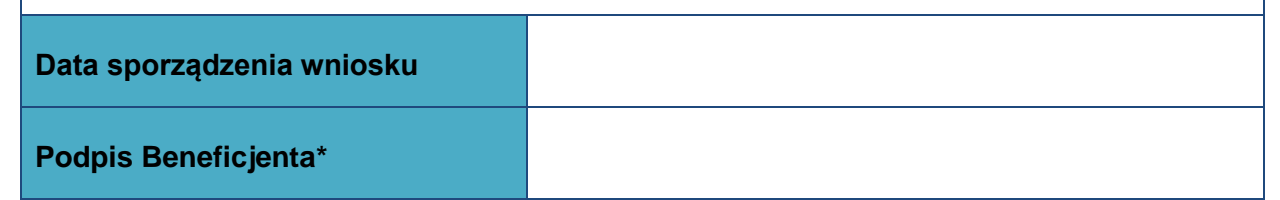

## **\* Osoba/Osoby uprawnione do reprezentowania Beneficjenta (np. prokurent, członek zarządu, itd.)**

b) Wniosek o wycofanie dostępu dla osoby uprawnionej w ramach SL2014

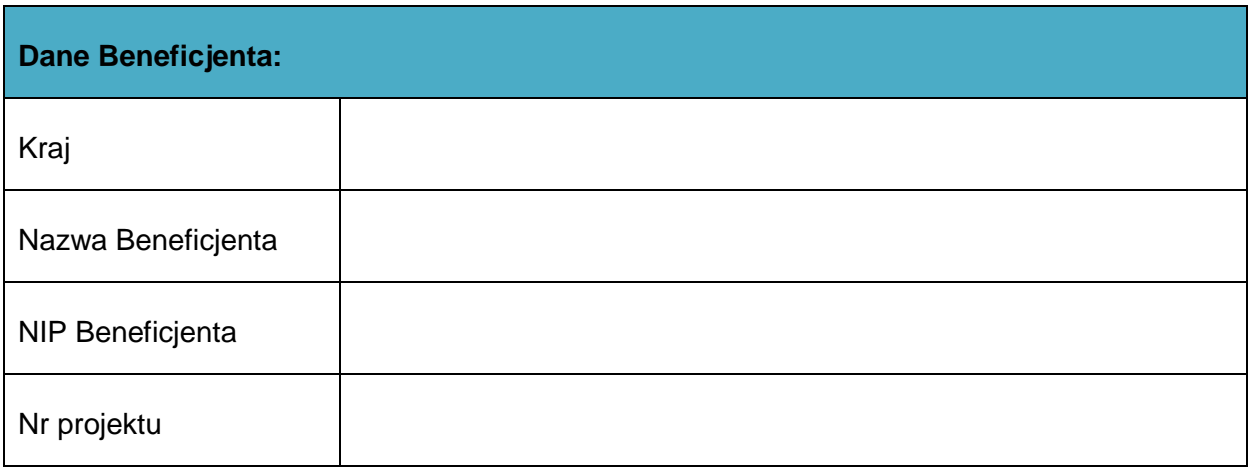

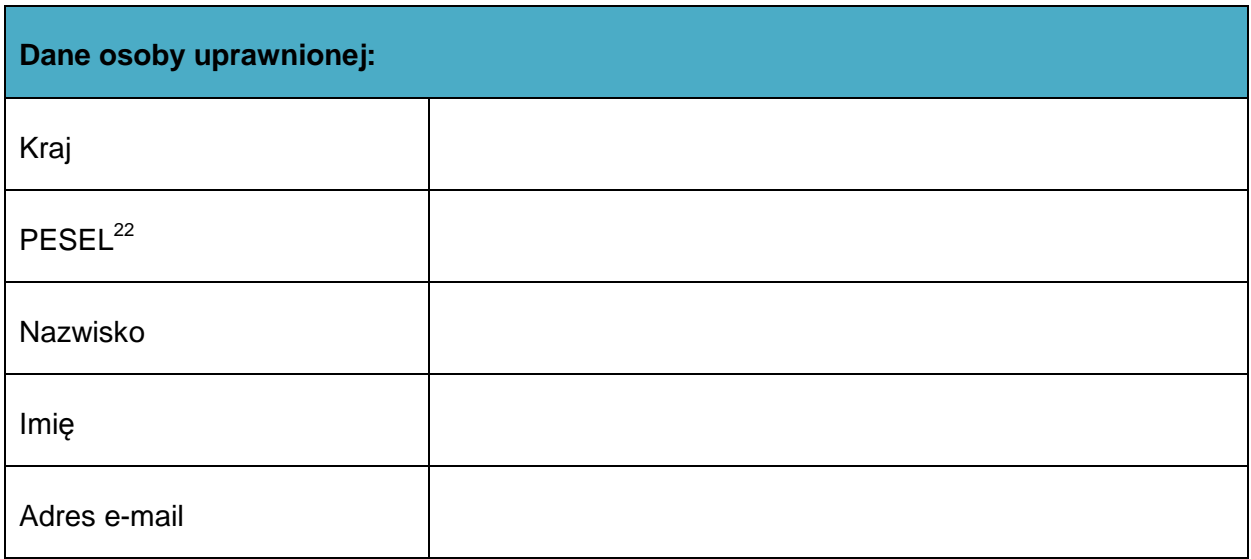

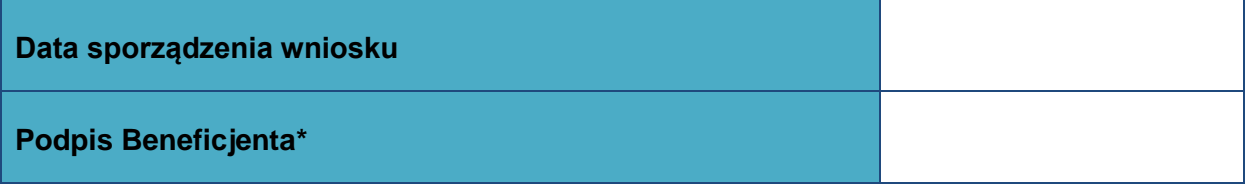

**\* Osoba/Osoby uprawnione do reprezentowania Beneficjenta (np. prokurent, członek zarządu, itd.)**

 $\overline{\phantom{a}}$  $^{22}$  Dotyczy osób, dla których w polu "Kraj" wskazano "Polska"